# SQL SELECT Statement

This chapter will explain the SELECT and the SELECT \* statements.

### **The SQL SELECT Statement**

The SELECT statement is used to select data from a database. The result is stored in a result table, called the result-set. SQL SELECT Syntax

SELECT column name(s) FROM table name

#### and

SELECT \* FROM table name

**Note:** SQL is not case sensitive. SELECT is the same as select.

# An SQL SELECT Example

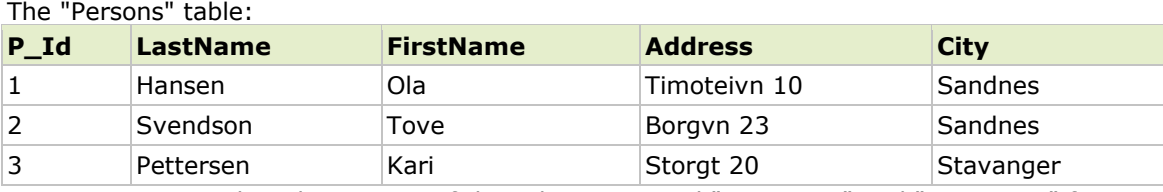

Now we want to select the content of the columns named "LastName" and "FirstName" from the table above.

We use the following SELECT statement:

SELECT LastName, FirstName FROM Persons

The result-set will look like this:

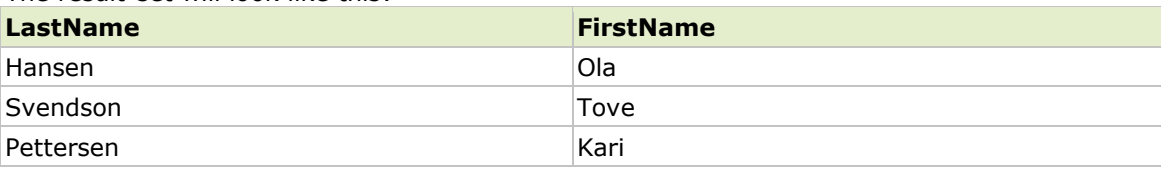

## SELECT \* Example

Now we want to select all the columns from the "Persons" table. We use the following SELECT statement:

SELECT \* FROM Persons

**Tip:** The asterisk (\*) is a quick way of selecting all columns! The result-set will look like this:

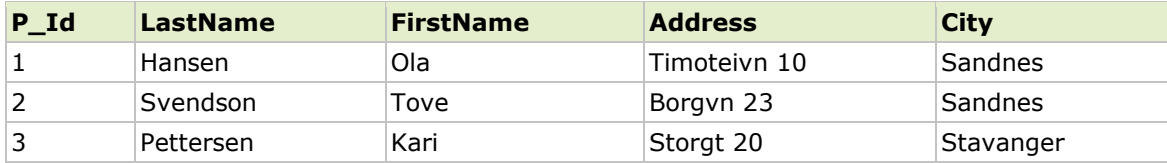

# SQL SELECT DISTINCT Statement

This chapter will explain the SELECT DISTINCT statement.

### The SQL SELECT DISTINCT Statement

In a table, some of the columns may contain duplicate values. This is not a problem, however, sometimes you will want to list only the different (distinct) values in a table. The DISTINCT keyword can be used to return only distinct (different) values. SQL SELECT DISTINCT Syntax

SELECT DISTINCT column name(s) FROM table name

# SELECT DISTINCT Example

The "Persons" table:

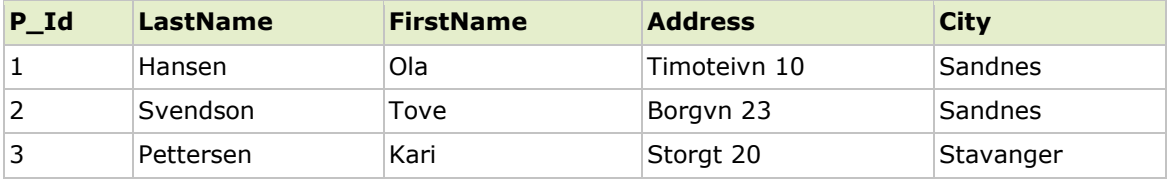

Now we want to select only the distinct values from the column named "City" from the table above.

We use the following SELECT statement:

SELECT DISTINCT City FROM Persons

The result-set will look like this:

**City**

Sandnes

Stavanger

# SQL WHERE Clause

The WHERE clause is used to filter records.

### The WHERE Clause

The WHERE clause is used to extract only those records that fulfill a specified criterion. SQL WHERE Syntax

SELECT column name(s) FROM table name WHERE column name operator value

## WHERE Clause Example

The "Persons" table:

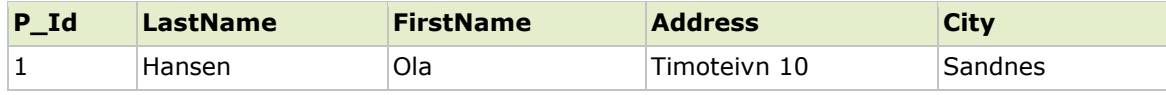

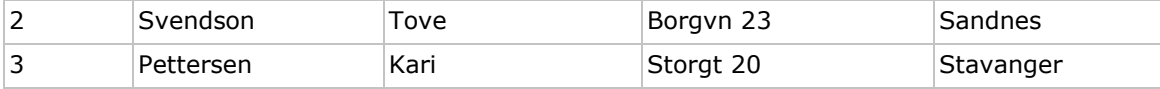

Now we want to select only the persons living in the city "Sandnes" from the table above. We use the following SELECT statement:

SELECT \* FROM Persons WHERE City='Sandnes'

The result-set will look like this:

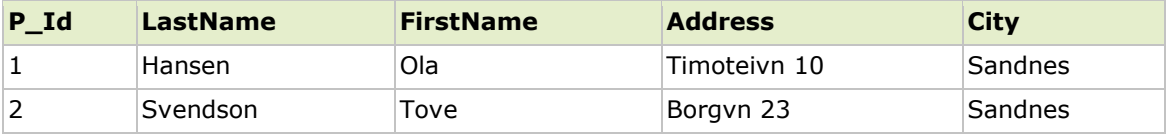

### Quotes Around Text Fields

SQL uses single quotes around text values (most database systems will also accept double quotes).

Although, numeric values should not be enclosed in quotes. For text values:

This is correct:

SELECT \* FROM Persons WHERE FirstName='Tove'

This is wrong:

SELECT \* FROM Persons WHERE FirstName=Tove

For numeric values:

This is correct:

SELECT \* FROM Persons WHERE Year=1965

This is wrong:

SELECT \* FROM Persons WHERE Year='1965'

# SQL AND & OR Operators

The AND & OR operators are used to filter records based on more than one condition.

## The AND & OR Operators

The AND operator displays a record if both the first condition and the second condition is true. The OR operator displays a record if either the first condition or the second condition is true.

# AND Operator Example

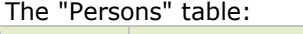

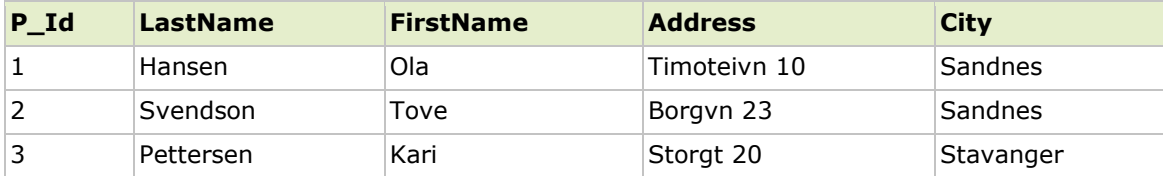

Now we want to select only the persons with the first name equal to "Tove" AND the last name equal to "Svendson":

We use the following SELECT statement:

```
SELECT * FROM Persons
WHERE FirstName='Tove'
AND LastName='Svendson'
```
#### The result-set will look like this:

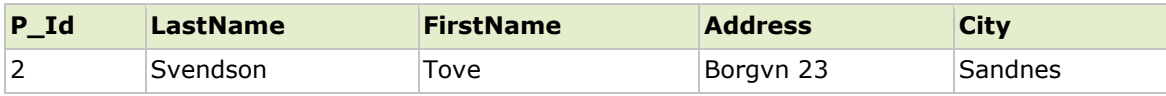

## OR Operator Example

Now we want to select only the persons with the first name equal to "Tove" OR the first name equal to "Ola":

We use the following SELECT statement:

SELECT \* FROM Persons WHERE FirstName='Tove' OR FirstName='Ola'

### The result-set will look like this:

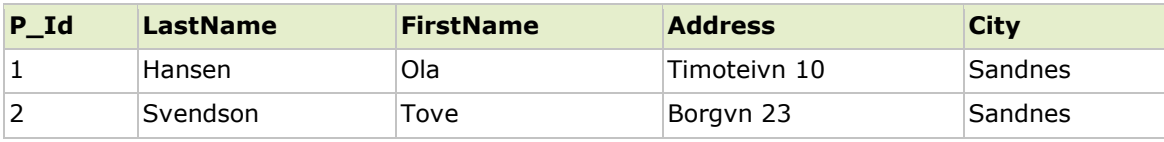

## Combining AND & OR

You can also combine AND and OR (use parenthesis to form complex expressions). Now we want to select only the persons with the last name equal to "Svendson" AND the first name equal to "Tove" OR to "Ola":

We use the following SELECT statement:

```
SELECT * FROM Persons WHERE
LastName='Svendson'
AND (FirstName='Tove' OR FirstName='Ola')
```
### The result-set will look like this:

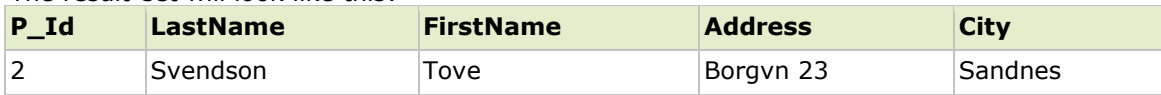

# SQL ORDER BY Keyword

The ORDER BY keyword is used to sort the result-set.

## The ORDER BY Keyword

The ORDER BY keyword is used to sort the result-set by a specified column. The ORDER BY keyword sort the records in ascending order by default. If you want to sort the records in a descending order, you can use the DESC keyword. SQL ORDER BY Syntax

SELECT column\_name(s) FROM table name ORDER BY column\_name(s) ASC|DESC

## ORDER BY Example

The "Persons" table:

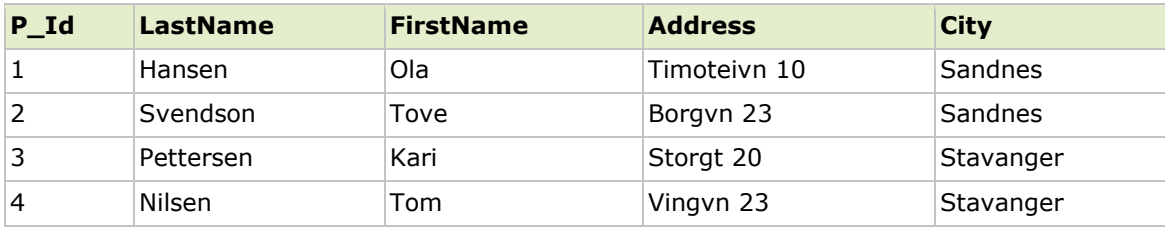

Now we want to select all the persons from the table above, however, we want to sort the persons by their last name.

We use the following SELECT statement:

SELECT \* FROM Persons ORDER BY LastName

The result-set will look like this:

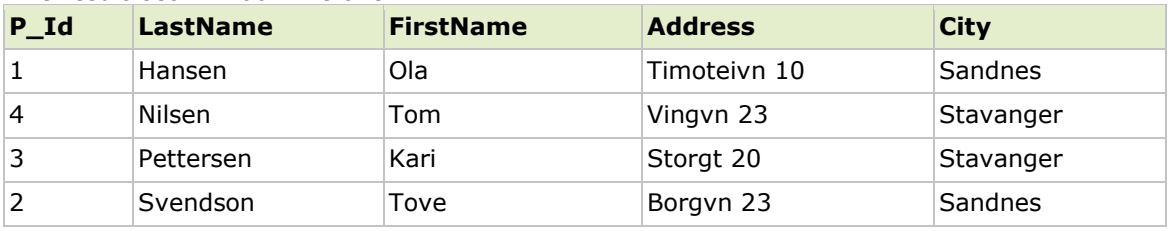

## ORDER BY DESC Example

Now we want to select all the persons from the table above, however, we want to sort the persons descending by their last name.

We use the following SELECT statement:

SELECT \* FROM Persons ORDER BY LastName DESC

The result-set will look like this:

**P\_Id LastName FirstName Address City**

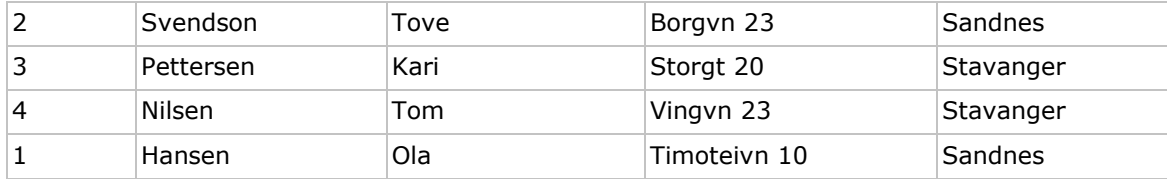

# SQL INSERT INTO Statement

The INSERT INTO statement is used to insert new records in a table.

### The INSERT INTO Statement

The INSERT INTO statement is used to insert a new row in a table.

SQL INSERT INTO Syntax

It is possible to write the INSERT INTO statement in two forms.

The first form doesn't specify the column names where the data will be inserted, only their values:

INSERT INTO table\_name VALUES (value1, value2, value3,...)

The second form specifies both the column names and the values to be inserted:

INSERT INTO table name (column1, column2, column3,...) VALUES (value1, value2, value3,...)

# SQL INSERT INTO Example

We have the following "Persons" table:

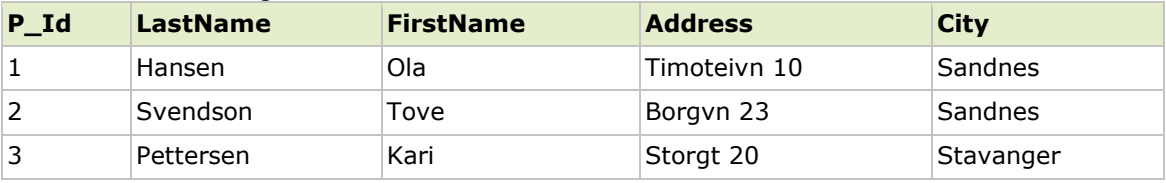

Now we want to insert a new row in the "Persons" table. We use the following SQL statement:

INSERT INTO Persons

VALUES (4,'Nilsen', 'Johan', 'Bakken 2', 'Stavanger')

The "Persons" table will now look like this:

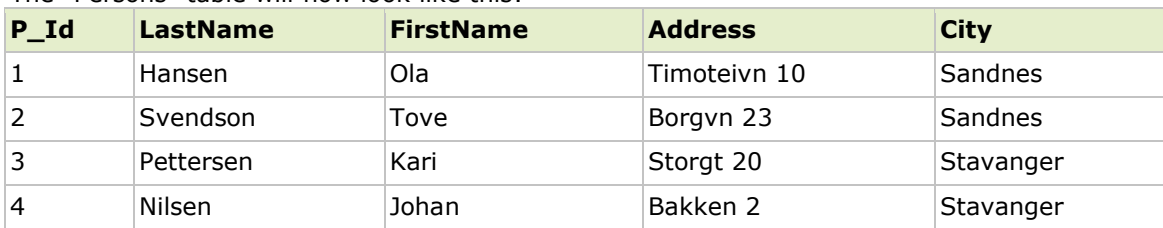

## Insert Data Only in Specified Columns

It is also possible to only add data in specific columns. The following SQL statement will add a new row, but only add data in the "P\_Id", "LastName" and the "FirstName" columns:

INSERT INTO Persons (P\_Id, LastName, FirstName) VALUES (5, 'Tjessem', 'Jakob')

The "Persons" table will now look like this:

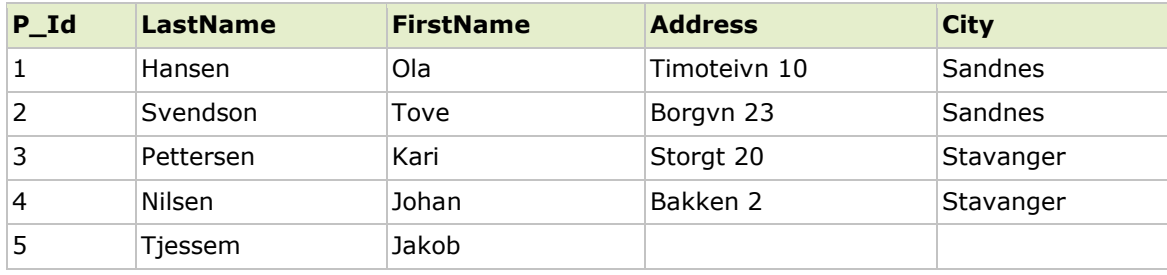

# SQL UPDATE Statement

The UPDATE statement is used to update records in a table.

## The UPDATE Statement

The UPDATE statement is used to update existing records in a table. SQL UPDATE Syntax

```
UPDATE table_name
SET column1=value, column2=value2,...
WHERE some column=some value
```
**Note:** Notice the WHERE clause in the UPDATE syntax. The WHERE clause specifies which record or records that should be updated. If you omit the WHERE clause, all records will be updated!

#### SQL UPDATE Example .<br>"Darconc" table:

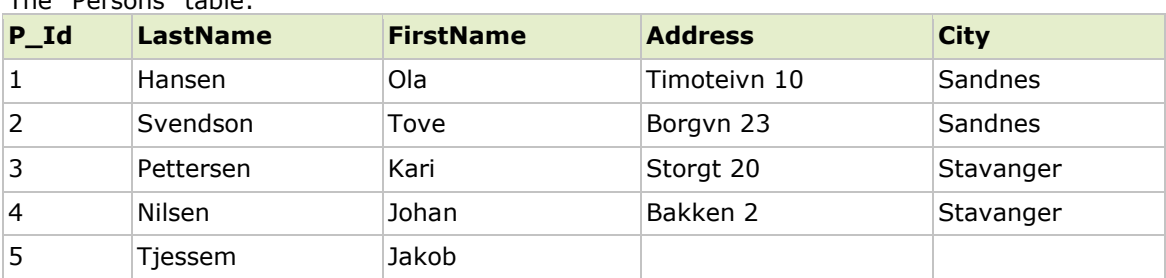

Now we want to update the person "Tjessem, Jakob" in the "Persons" table. We use the following SQL statement:

```
UPDATE Persons
SET Address='Nissestien 67', City='Sandnes'
WHERE LastName='Tjessem' AND FirstName='Jakob'
```
#### The "Persons" table will now look like this:

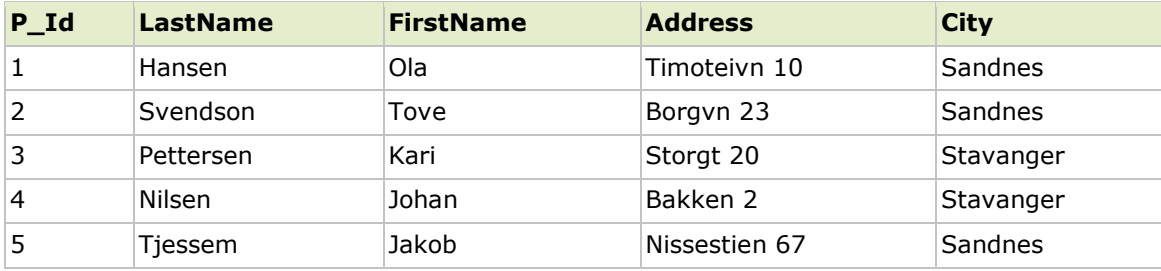

## SQL UPDATE Warning

Be careful when updating records. If we had omitted the WHERE clause in the example above, like this:

```
UPDATE Persons
SET Address='Nissestien 67', City='Sandnes'
```
The "Persons" table would have looked like this:

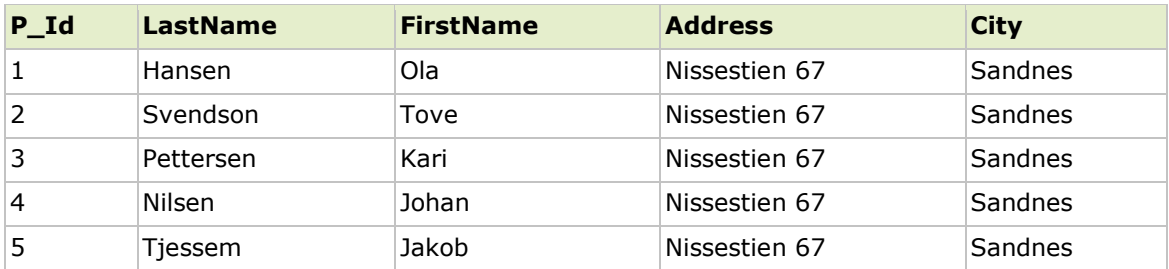

# SQL DELETE Statement

The DELETE statement is used to delete records in a table.

### The DELETE Statement

The DELETE statement is used to delete rows in a table. SQL DELETE Syntax

DELETE FROM table\_name WHERE some column=some value

**Note:** Notice the WHERE clause in the DELETE syntax. The WHERE clause specifies which record or records that should be deleted. If you omit the WHERE clause, all records will be deleted!

# SQL DELETE Example

The "Persons" table:

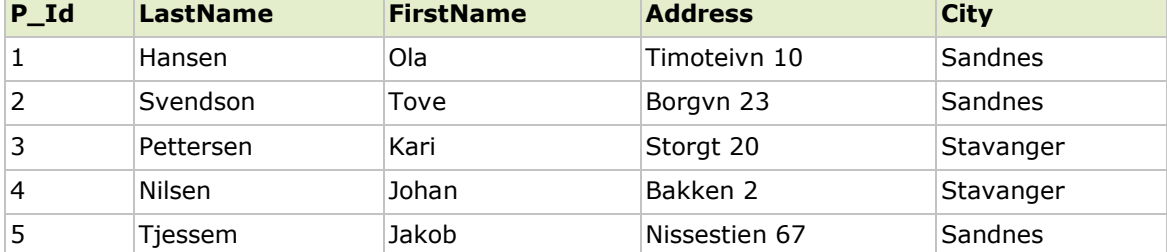

Now we want to delete the person "Tjessem, Jakob" in the "Persons" table. We use the following SQL statement:

DELETE FROM Persons WHERE LastName='Tjessem' AND FirstName='Jakob'

The "Persons" table will now look like this:

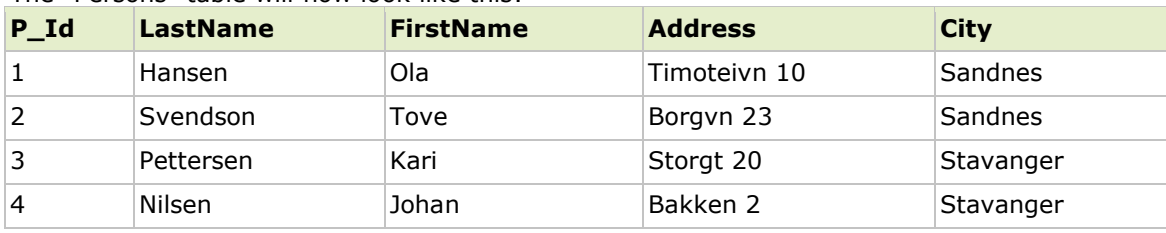

### Delete All Rows

It is possible to delete all rows in a table without deleting the table. This means that the table structure, attributes, and indexes will be intact:

DELETE FROM table name

or

DELETE \* FROM table\_name

**Note:** Be very careful when deleting records. You cannot undo this statement!

# SQL TOP Clause

## The TOP Clause

The TOP clause is used to specify the number of records to return.

The TOP clause can be very useful on large tables with thousands of records. Returning a large number of records can impact on performance. **Note:** Not all database systems support the TOP clause. SQL Server Syntax

SELECT TOP number|percent column\_name(s) FROM table name

### SQL SELECT TOP Equivalent in MySQL and Oracle MySQL Syntax

SELECT column\_name(s) FROM table name LIMIT number

### Example

SELECT \* FROM Persons LIMIT 5

### Oracle Syntax

SELECT column name(s) FROM table name WHERE ROWNUM <= number

### Example

SELECT \* FROM Persons WHERE ROWNUM <=5

# SQL TOP Example

The "Persons" table:

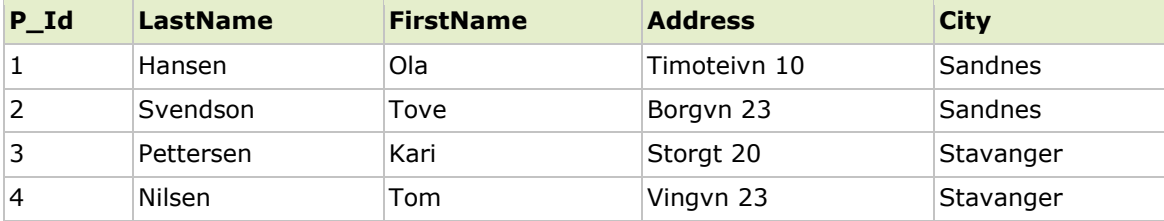

Now we want to select only the two first records in the table above. We use the following SELECT statement:

SELECT TOP 2 \* FROM Persons

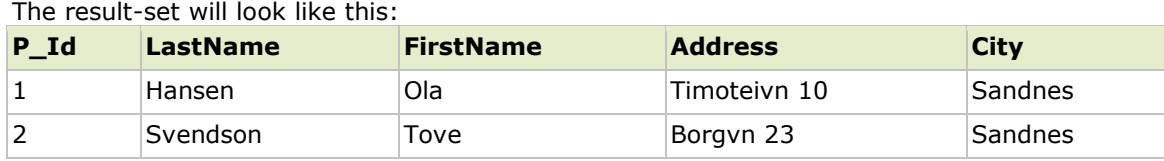

# SQL TOP PERCENT Example

The "Persons" table:

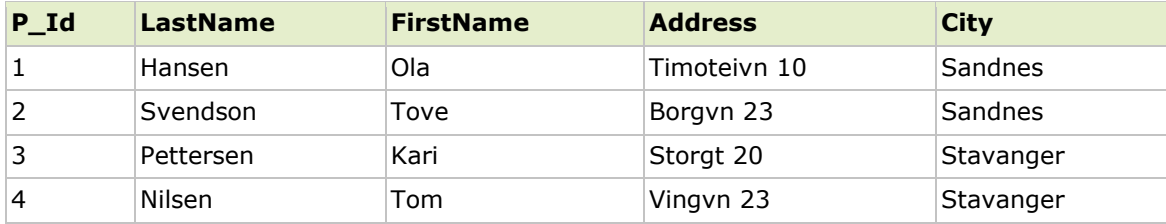

Now we want to select only 50% of the records in the table above.

We use the following SELECT statement:

SELECT TOP 50 PERCENT \* FROM Persons

The result-set will look like this:

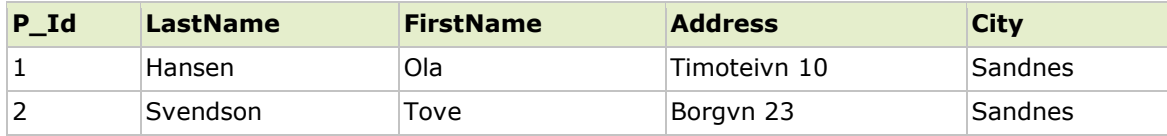

# SQL LIKE Operator

The LIKE operator is used in a WHERE clause to search for a specified pattern in a column.

## The LIKE Operator

The LIKE operator is used to search for a specified pattern in a column. SQL LIKE Syntax

SELECT column name(s) FROM table name WHERE column name LIKE pattern

# LIKE Operator Example

The "Persons" table:

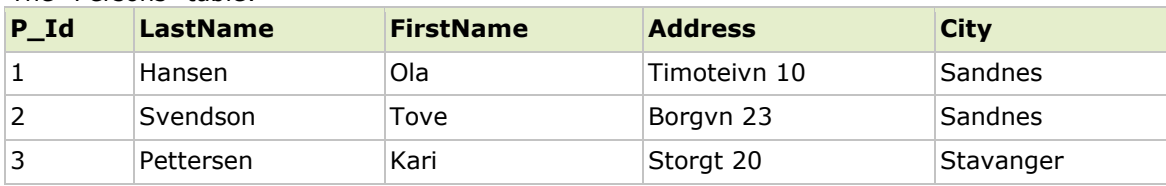

Now we want to select the persons living in a city that starts with "s" from the table above.

We use the following SELECT statement:

SELECT \* FROM Persons WHERE City LIKE 's%'

The "%" sign can be used to define wildcards (missing letters in the pattern) both before and after the pattern.

The result-set will look like this:

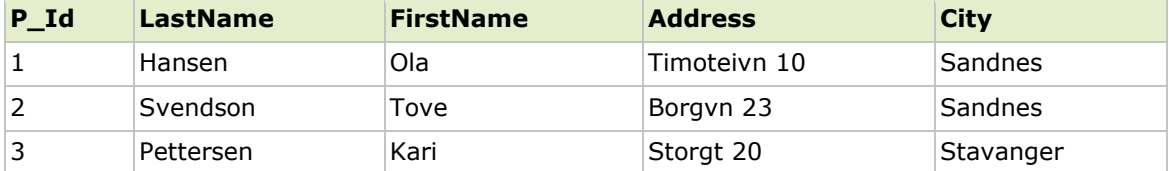

Next, we want to select the persons living in a city that ends with an "s" from the "Persons" table.

We use the following SELECT statement:

SELECT \* FROM Persons WHERE City LIKE '%s'

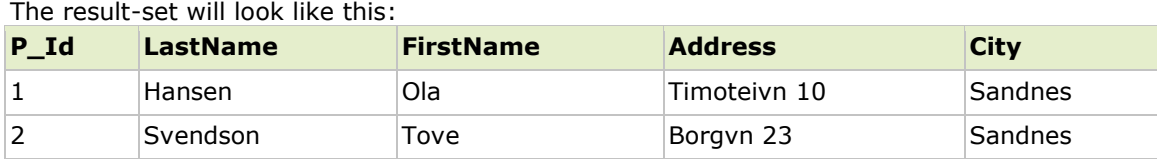

Next, we want to select the persons living in a city that contains the pattern "tav" from the "Persons" table.

We use the following SELECT statement:

SELECT \* FROM Persons WHERE City LIKE '%tav%'

### The result-set will look like this:

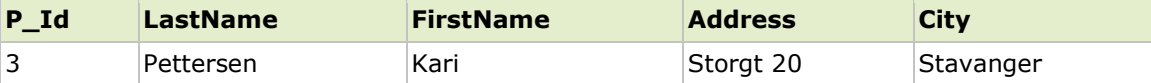

It is also possible to select the persons living in a city that NOT contains the pattern "tav" from the "Persons" table, by using the NOT keyword. We use the following SELECT statement:

SELECT \* FROM Persons WHERE City NOT LIKE '%tav%'

#### The result-set will look like this:

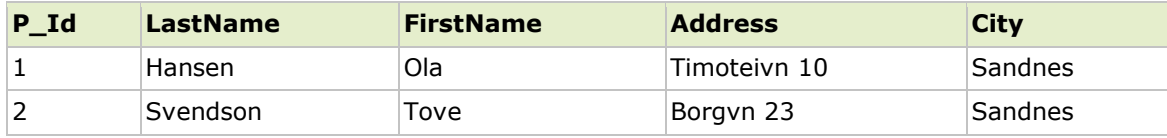

# SQL Wildcards

SQL wildcards can be used when searching for data in a database.

# SQL Wildcards

SQL wildcards can substitute for one or more characters when searching for data in a database.

SQL wildcards must be used with the SQL LIKE operator. With SQL, the following wildcards can be used:

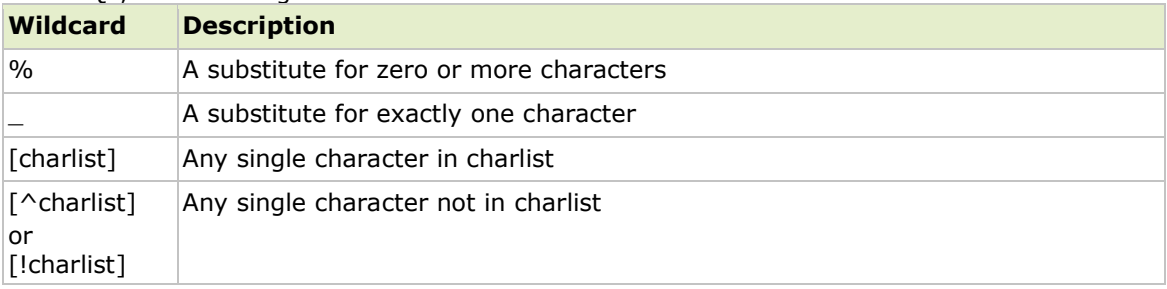

# SQL Wildcard Examples

We have the following "Persons" table:

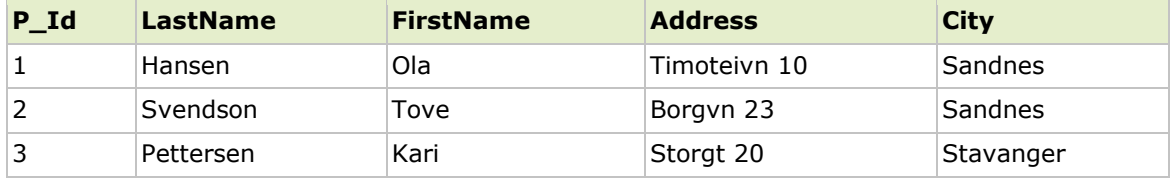

## Using the % Wildcard

Now we want to select the persons living in a city that starts with "sa" from the "Persons" table.

We use the following SELECT statement:

SELECT \* FROM Persons WHERE City LIKE 'sa%'

### The result-set will look like this:

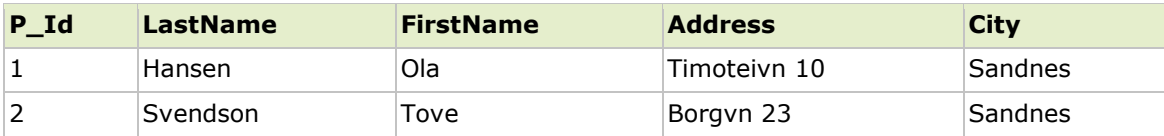

Next, we want to select the persons living in a city that contains the pattern "nes" from the "Persons" table.

We use the following SELECT statement:

```
SELECT * FROM Persons
WHERE City LIKE '%nes%'
```
#### The result-set will look like this:

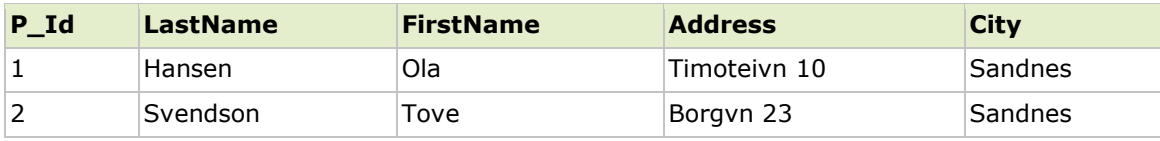

## Using the \_ Wildcard

Now we want to select the persons with a first name that starts with any character, followed by "la" from the "Persons" table.

We use the following SELECT statement:

SELECT \* FROM Persons WHERE FirstName LIKE ' la'

#### The result-set will look like this:

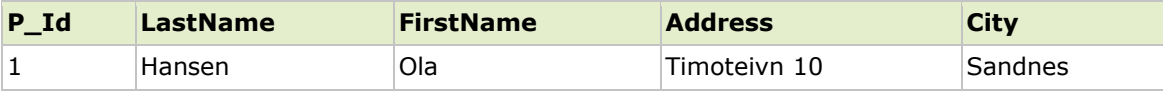

Next, we want to select the persons with a last name that starts with "S", followed by any character, followed by "end", followed by any character, followed by "on" from the "Persons" table.

We use the following SELECT statement:

SELECT \* FROM Persons WHERE LastName LIKE 'S end on'

The result-set will look like this:

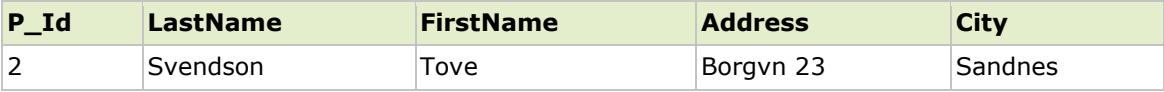

## Using the [charlist] Wildcard

Now we want to select the persons with a last name that starts with "b" or "s" or "p" from the "Persons" table.

We use the following SELECT statement:

SELECT \* FROM Persons WHERE LastName LIKE '[bsp]%'

#### The result-set will look like this:

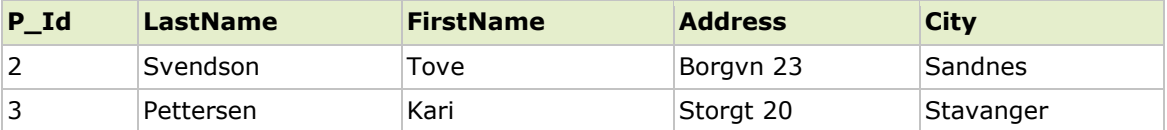

Next, we want to select the persons with a last name that do not start with "b" or "s" or "p" from the "Persons" table.

We use the following SELECT statement:

SELECT \* FROM Persons WHERE LastName LIKE '[!bsp]%'

#### The result-set will look like this:

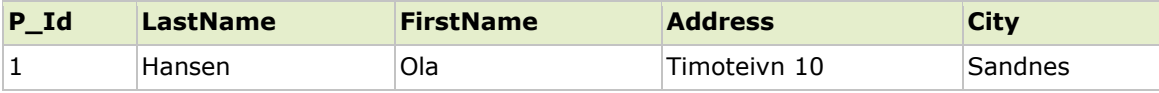

# SQL IN Operator

### The IN Operator

The IN operator allows you to specify multiple values in a WHERE clause. SQL IN Syntax

SELECT column name(s) FROM table name WHERE column name IN (value1, value2, ...)

# IN Operator Example

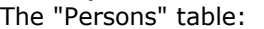

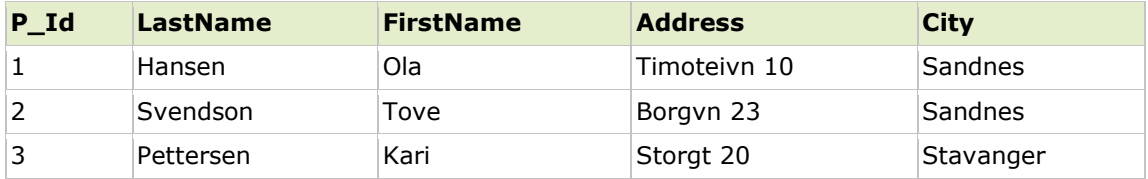

Now we want to select the persons with a last name equal to "Hansen" or "Pettersen" from the table above.

We use the following SELECT statement:

SELECT \* FROM Persons

WHERE LastName IN ('Hansen','Pettersen')

The result-set will look like this:

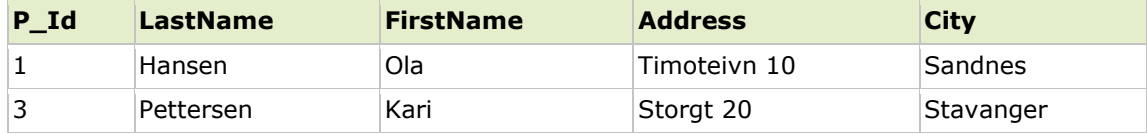

# SQL BETWEEN Operator

The BETWEEN operator is used in a WHERE clause to select a range of data between two values.

# The BETWEEN Operator

The BETWEEN operator selects a range of data between two values. The values can be numbers, text, or dates. SQL BETWEEN Syntax

SELECT column name(s) FROM table\_name WHERE column name BETWEEN value1 AND value2

# BETWEEN Operator Example

The "Persons" table:

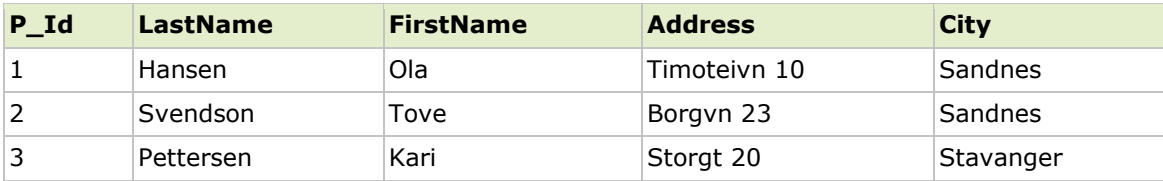

Now we want to select the persons with a last name alphabetically between "Hansen" and "Pettersen" from the table above.

We use the following SELECT statement:

SELECT \* FROM Persons WHERE LastName BETWEEN 'Hansen' AND 'Pettersen'

#### The result-set will look like this:

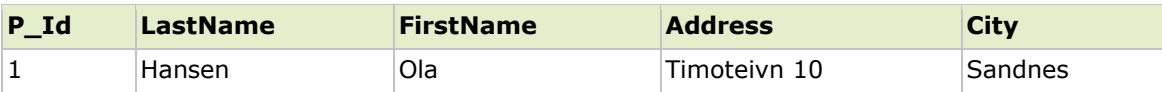

**Note:** The BETWEEN operator is treated differently in different databases.

In some databases, persons with the LastName of "Hansen" or "Pettersen" will not be listed, because the BETWEEN operator only selects fields that are between and excluding the test values).

In other databases, persons with the LastName of "Hansen" or "Pettersen" will be listed, because the BETWEEN operator selects fields that are between and including the test values). And in other databases, persons with the LastName of "Hansen" will be listed, but "Pettersen" will not be listed (like the example above), because the BETWEEN operator selects fields between the test values, including the first test value and excluding the last test value. Therefore: Check how your database treats the BETWEEN operator.

## Example 2

To display the persons outside the range in the previous example, use NOT BETWEEN:

SELECT \* FROM Persons WHERE LastName NOT BETWEEN 'Hansen' AND 'Pettersen'

The result-set will look like this:

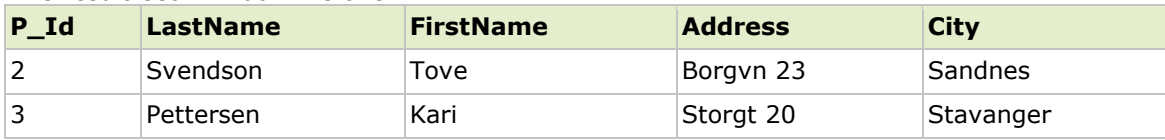

# SQL Alias

With SQL, an alias name can be given to a table or to a column.

# SQL Alias

You can give a table or a column another name by using an alias. This can be a good thing to do if you have very long or complex table names or column names. An alias name could be anything, but usually it is short. SQL Alias Syntax for Tables

SELECT column name(s) FROM table name AS alias name

#### SQL Alias Syntax for Columns

SELECT column name AS alias name FROM table name

### Alias Example

Assume we have a table called "Persons" and another table called "Product\_Orders". We will give the table aliases of "p" an "po" respectively. Now we want to list all the orders that "Ola Hansen" is responsible for. We use the following SELECT statement:

SELECT po.OrderID, p.LastName, p.FirstName FROM Persons AS p, Product\_Orders AS po WHERE p.LastName='Hansen' AND p.FirstName='Ola'

The same SELECT statement without aliases:

SELECT Product Orders. OrderID, Persons. LastName, Persons. FirstName FROM Persons, Product\_Orders WHERE Persons.LastName='Hansen' AND Persons.FirstName='Ola'

As you'll see from the two SELECT statements above; aliases can make queries easier to both write and to read.

SELECT column name(s) FROM table name1 UNION SELECT column name(s) FROM table name2

**Note:** The UNION operator selects only distinct values by default. To allow duplicate values, use UNION ALL.

#### SQL UNION ALL Syntax

SELECT column name(s) FROM table name1 UNION ALL SELECT column name(s) FROM table name2

**PS:** The column names in the result-set of a UNION are always equal to the column names in the first SELECT statement in the UNION.

# SQL SELECT INTO Statement

The SQL SELECT INTO statement can be used to create backup copies of tables.

### The SQL SELECT INTO Statement

The SELECT INTO statement selects data from one table and inserts it into a different table. The SELECT INTO statement is most often used to create backup copies of tables. SQL SELECT INTO Syntax

We can select all columns into the new table:

SELECT \* INTO new table name [IN externaldatabase] FROM old\_tablename

Or we can select only the columns we want into the new table:

SELECT column\_name(s) INTO new table name [IN externaldatabase] FROM old\_tablename

## SQL SELECT INTO Example

**Make a Backup Copy** - Now we want to make an exact copy of the data in our "Persons" table.

We use the following SQL statement:

```
SELECT *
INTO Persons_Backup
FROM Persons
```
We can also use the IN clause to copy the table into another database:

```
SELECT *
INTO Persons_Backup IN 'Backup.mdb'
FROM Persons
```
We can also copy only a few fields into the new table:

```
SELECT LastName, FirstName
INTO Persons_Backup
FROM Persons
```
## SQL SELECT INTO - With a WHERE Clause

We can also add a WHERE clause. The following SQL statement creates a "Persons Backup" table with only the persons who lives in the city "Sandnes":

SELECT LastName, Firstname INTO Persons\_Backup FROM Persons WHERE City='Sandnes'

# SQL Data Types

Data types and ranges for Microsoft Access, MySQL and SQL Server.

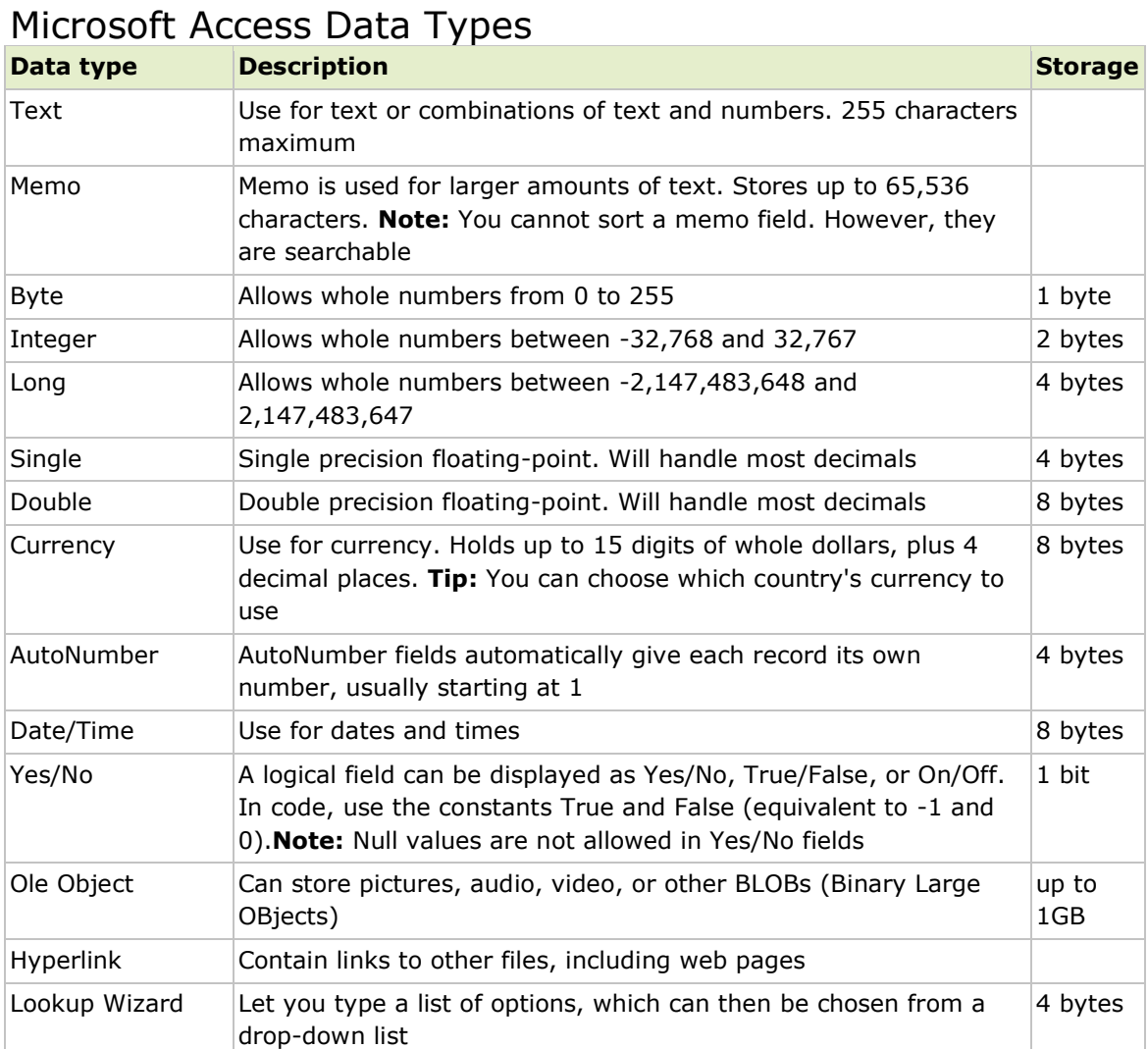